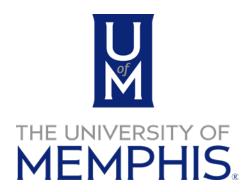

Chrome River Managing Travel Card Transactions

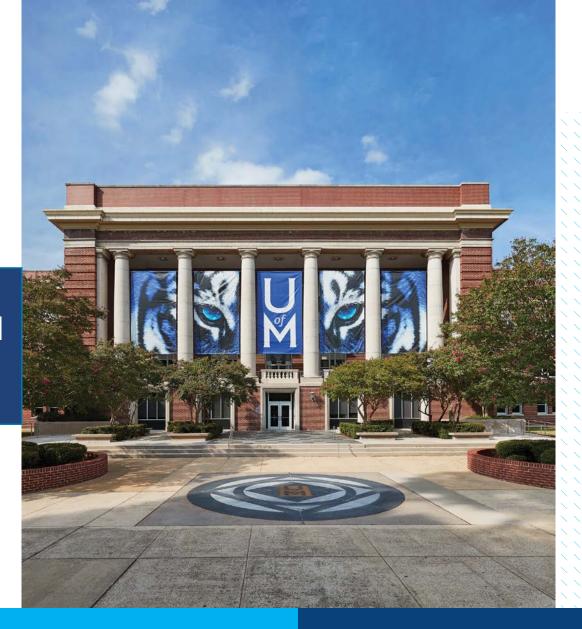

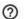

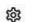

Keith Yates 
University of Memphis

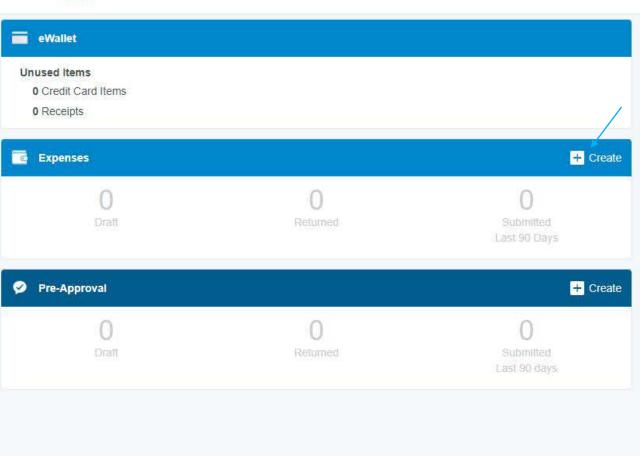

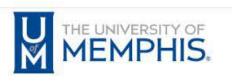

## CONTACT

For Expense Reimbursement and Travel Card assistance, please contact:

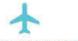

Travel Reimbursement Support 901.678.2052 sharedservices@memphis.edu

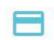

Travel Card Support 901.678.3775 cardsupport@memphis.edu

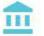

Non-Travel Reimbursement Support 901.678.2271 accountspayable@memphis.edu

## NOTICE

## HELP

Full HELP is available throughout the application in the Chrome River Help Center.

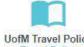

UofM Travel Policy Travel Policy

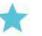

Create an Expense Report
How To
Expense Report

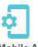

CR Mobile App Apple Devices Apple Store

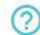

Frequently Asked Questions

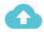

Snap & Send
To: receipt@ca1.chromeriver.com
Email Receipts to E-Wallet

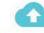

CR Snap Mobile APP Android Devices Google Play

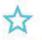

Create a Pre-Approval How To Pre-Approval

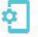

CR Mobile App Android Devices Google Play

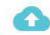

CR Snap Mobile App Apple Devices Apple Store

Last Login on 06/08/2022 at 3:27 PM

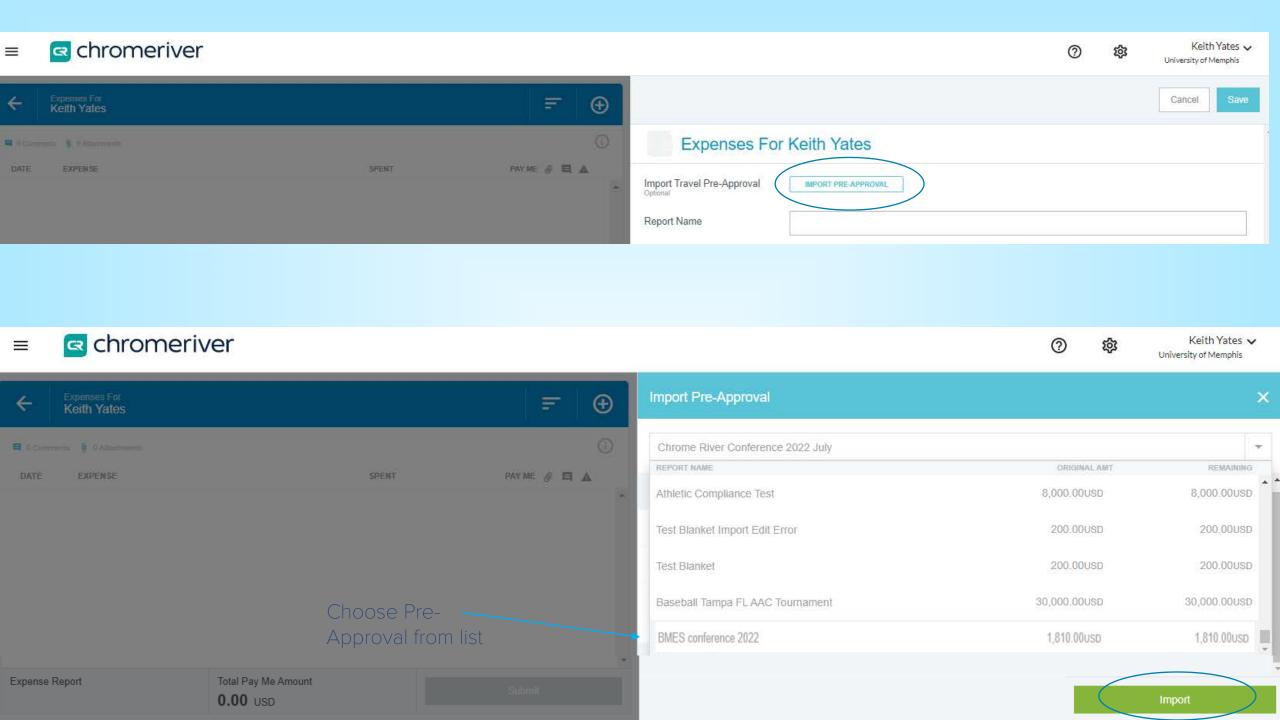

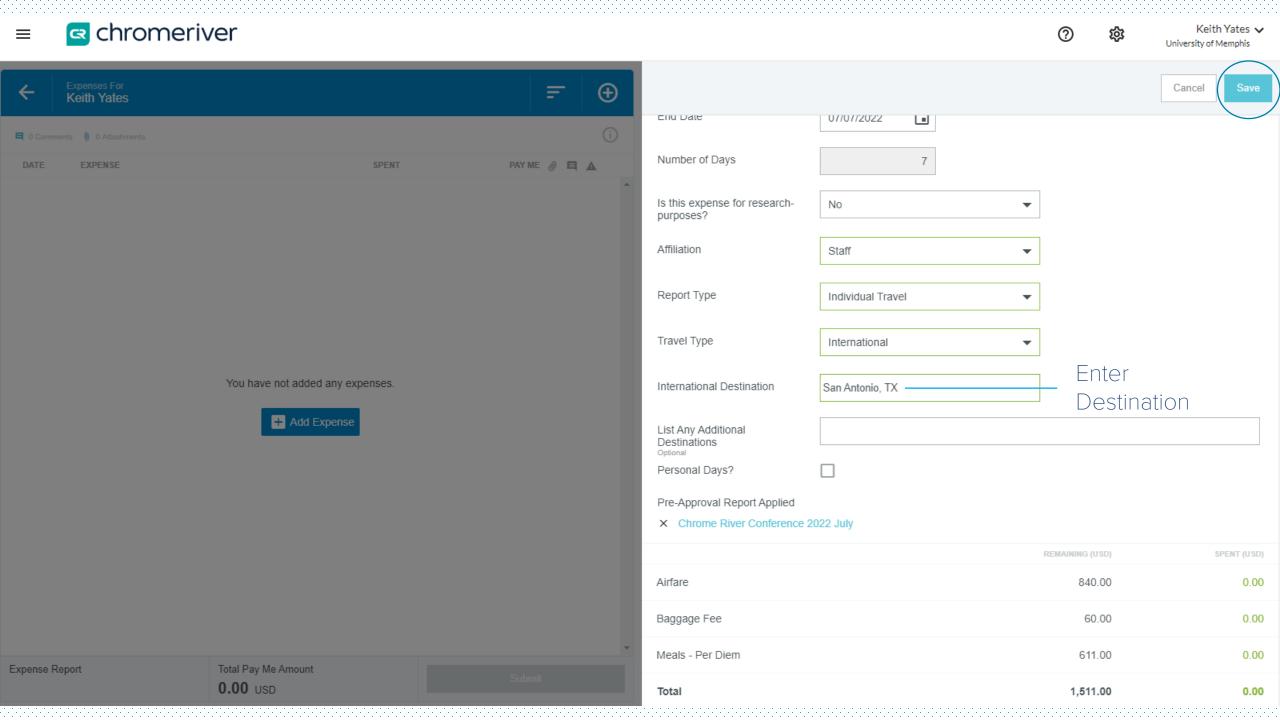

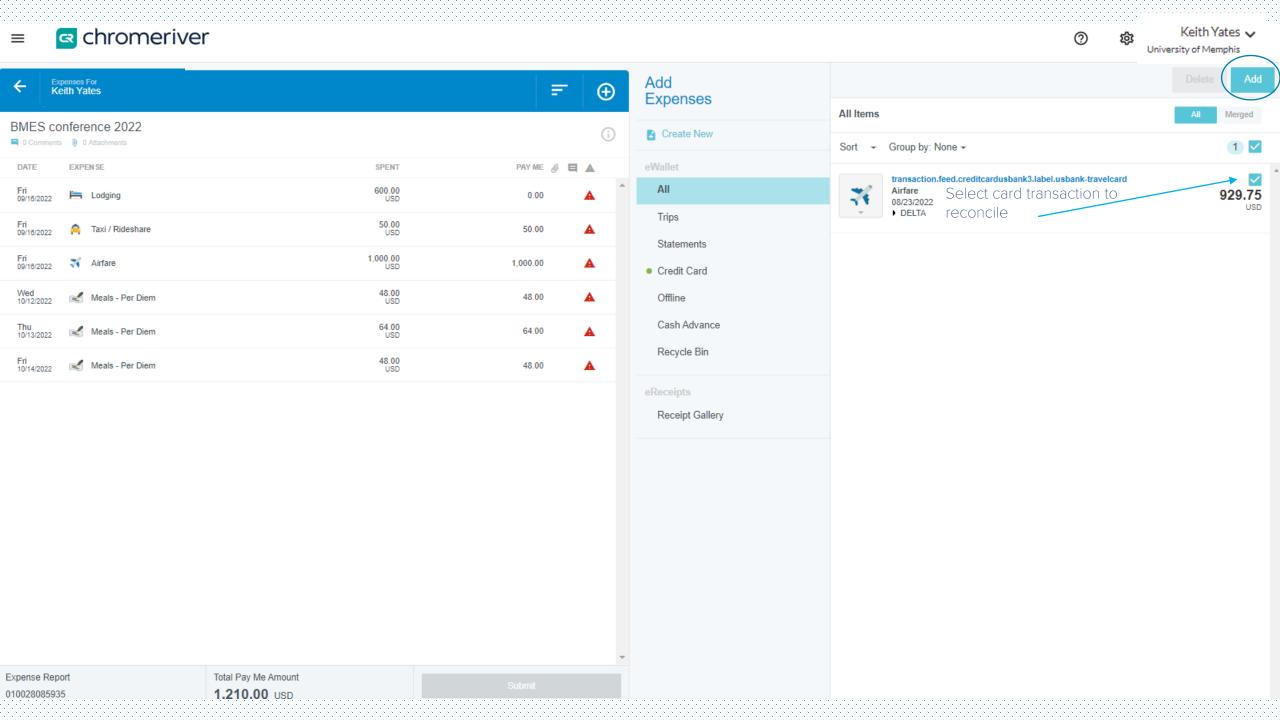

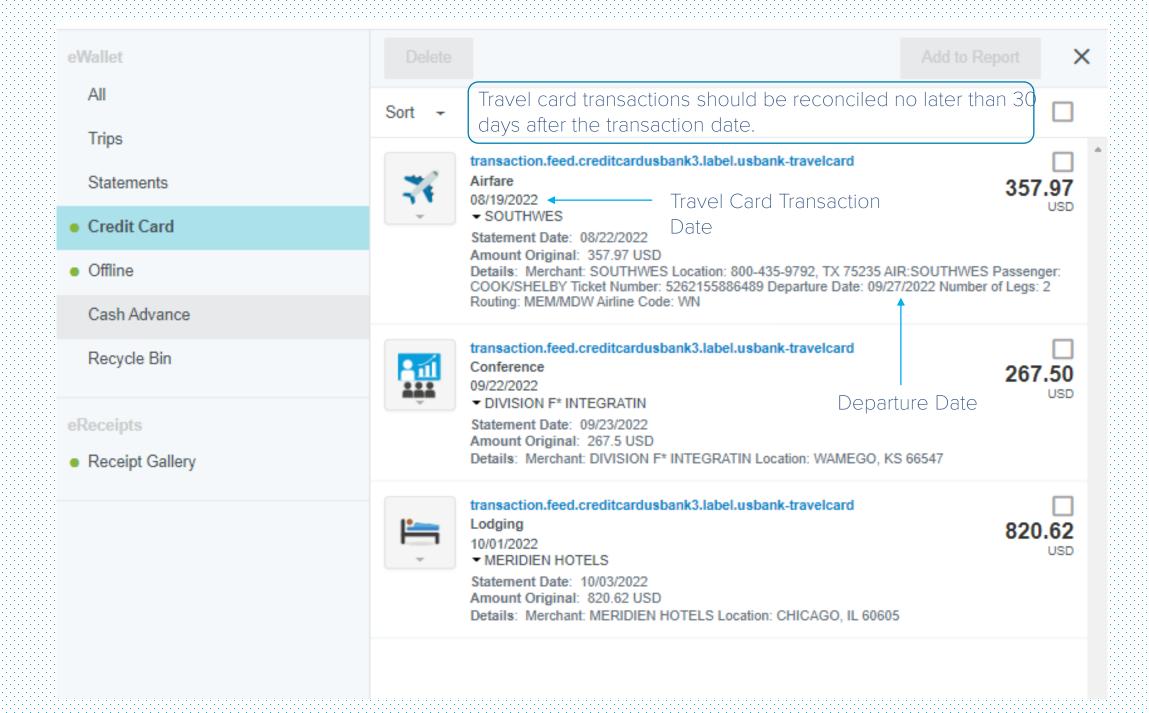

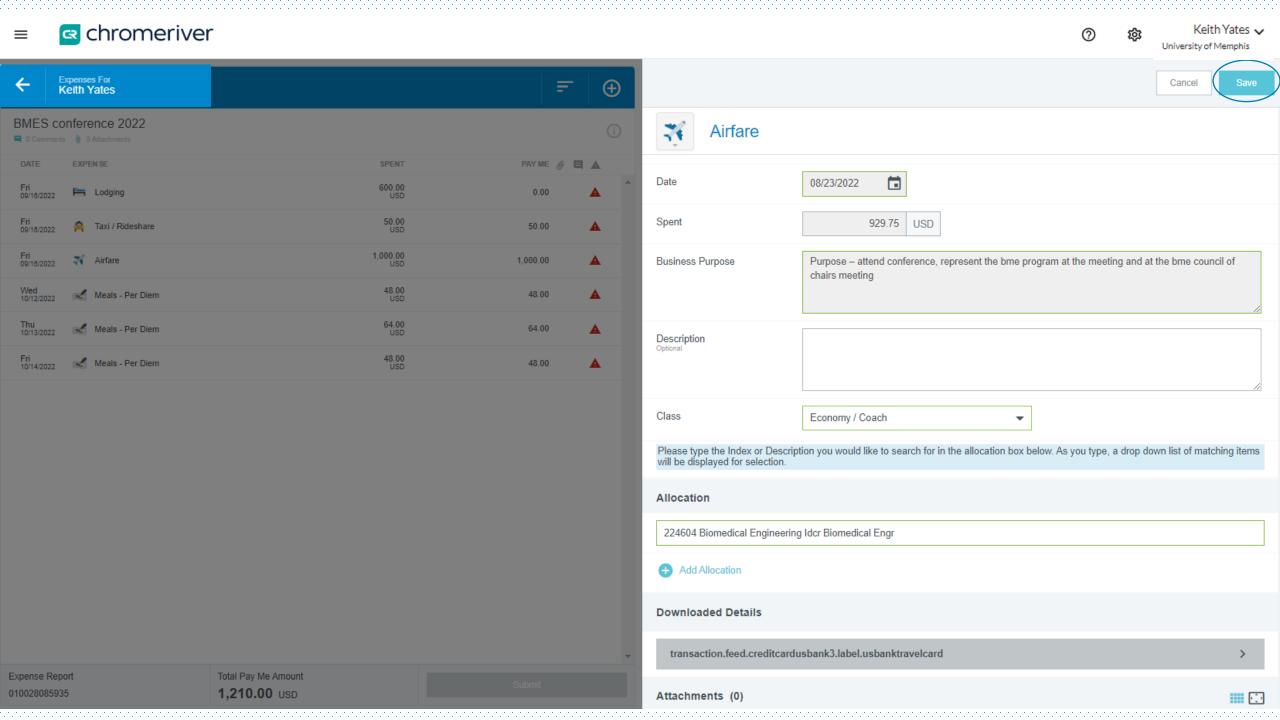

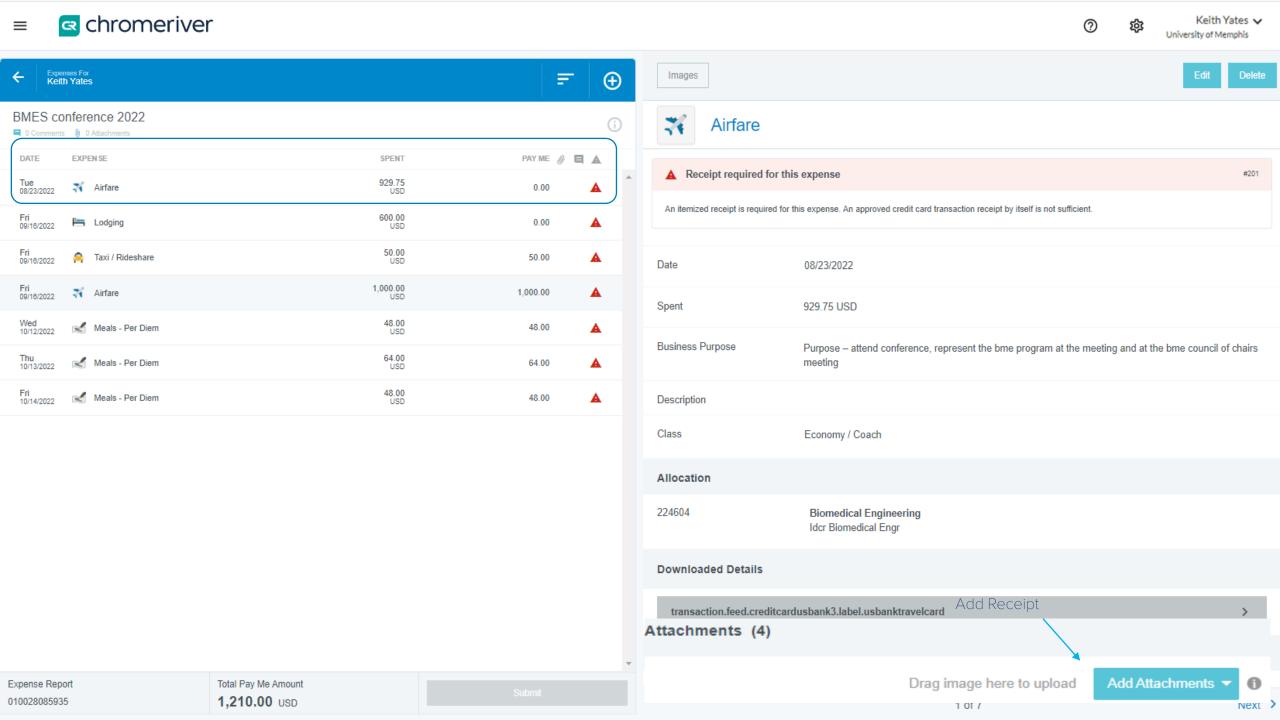

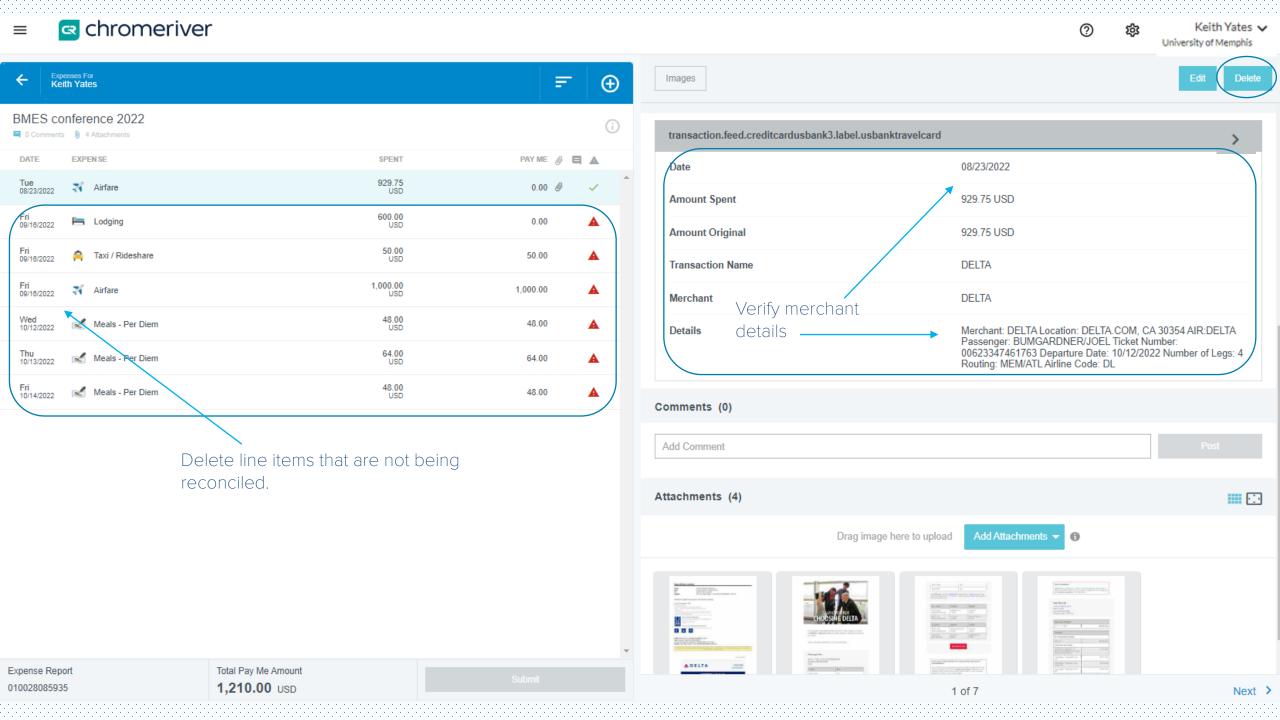

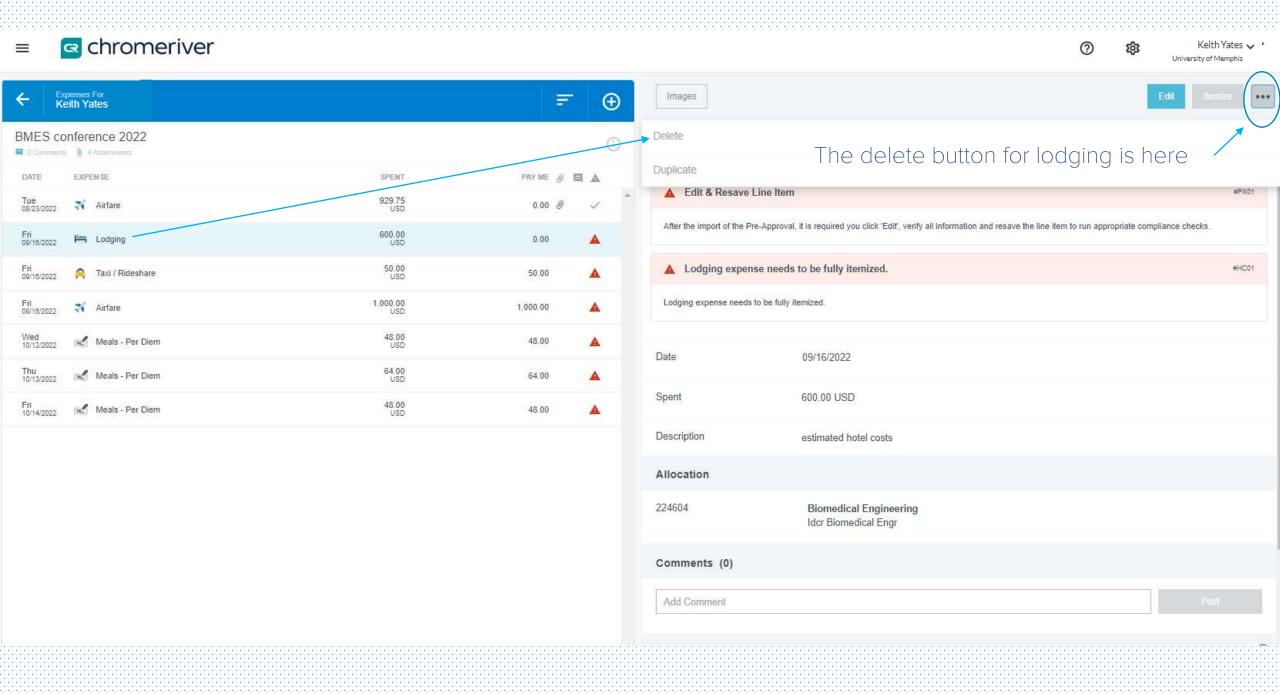

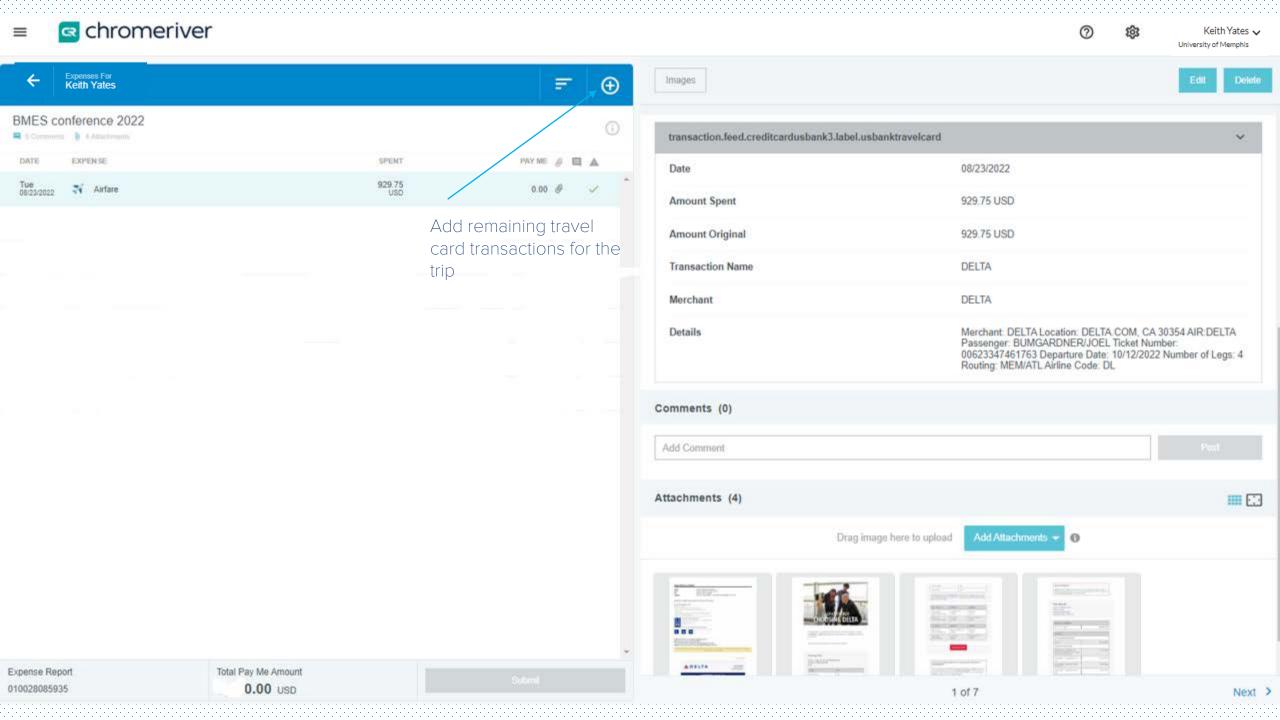

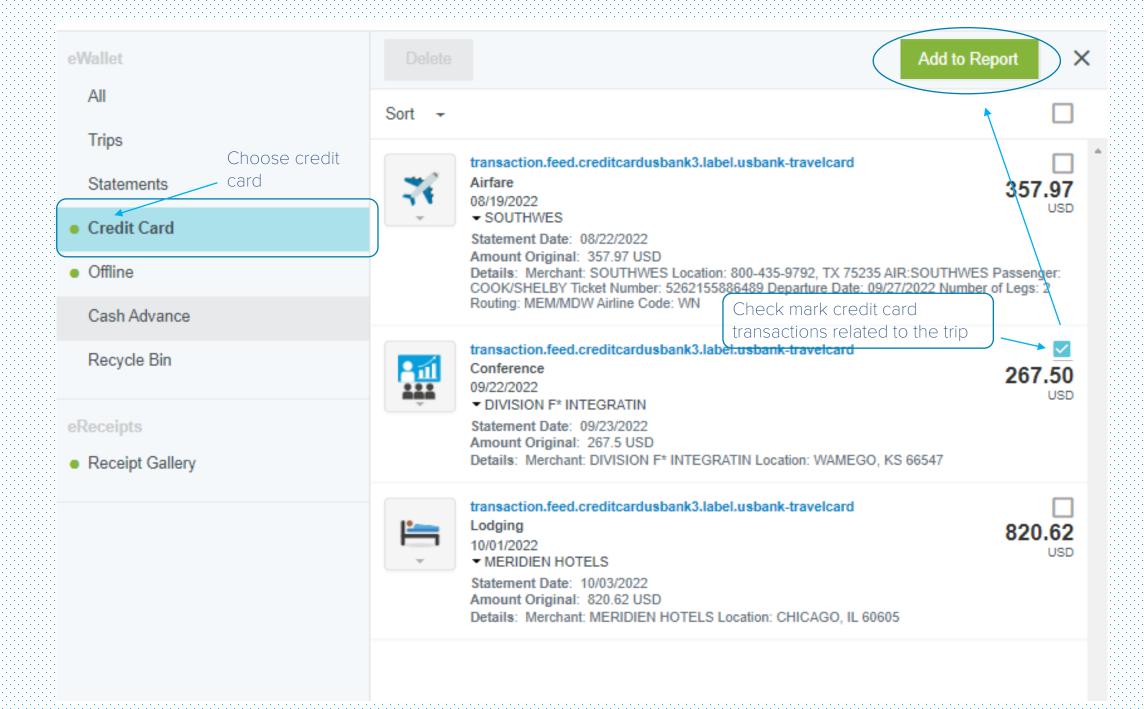

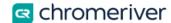

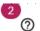

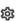

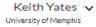

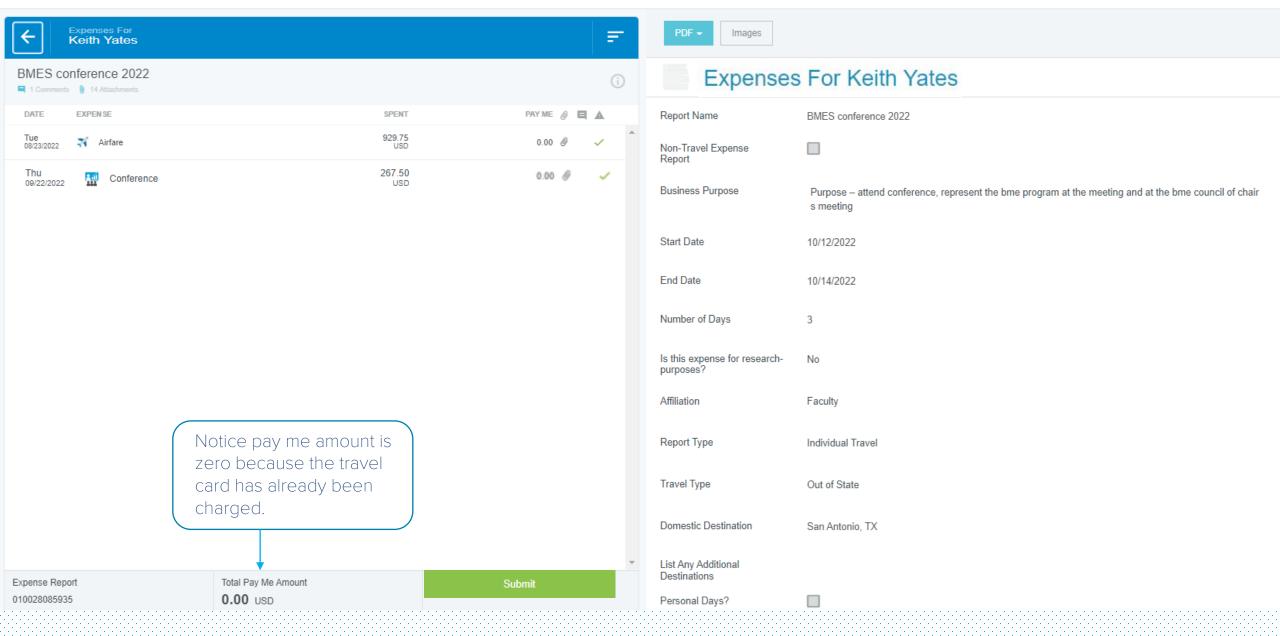

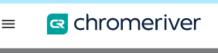

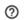

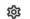

Keith Yates ↓
University of Memphis

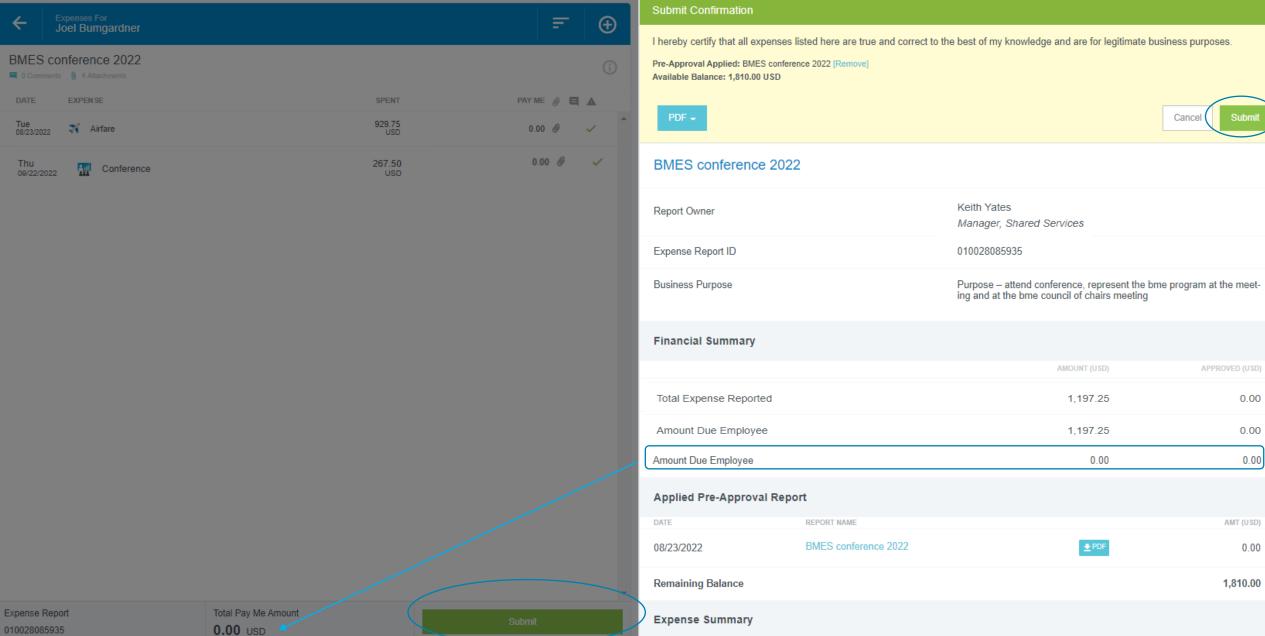

## **End Travel Card Transactions**